# How to Setup Your Transceiver and get on the air for Most Digital Modes, and Specifically on the

## *ICOM 7300 for FT-8*

These notes are not meant to provide the answers on how to get you up and running on FT-8, but rather it is a presentation of how I have been able to set up my IC-7300 for best performance in this mode. All settings referenced are the ones I currently use on my 7300 and I have to this date made about 10,000 confirmed contacts, so at least I can say they work for me. They are not meant to give you a comprehensive understanding nor a foolproof setup but should be a good starting point. Good luck..... Mert Kenniston KC1KVA

- Download and Install Driver from your IC-7300 CD or the ICOM website on your computer (or from your transceiver manufacturer's website)
- Install required cable Standard USB with the Type B Square End to your transceiver and a standard USB Type A end on the computer side.

Note: If you are not using the IC-7300 check you transceiver manual to determine if your transceiver has a built in sound card. If it does not, you will need an outboard unit to act as your sound card, connected between your computer and the transceiver. Popular models of this interface are Signalink Tigertronic unit, MFJ's Digi Link, West Mountain's Rig Expert or Rig Blaster or Yaesu's digital interface box. You will probably need a special cable from the interface manufacturer to connect. Make sure you have the right pin wiring set up on the unit.

## 1. Setup IC-7300 Switches

| a. <u>Switches:</u>                                         | Selection:                      |
|-------------------------------------------------------------|---------------------------------|
| 2. Preamp (Front panel button) Off (                        | except for very weak stations ) |
| 3. Function, AGC: Off                                       |                                 |
| 4. Menu, Set, Connectors:                                   |                                 |
| a. Data Mode: USB                                           |                                 |
| b. ACC/USB Output Select                                    | AF                              |
| c. ACC/AF Output Level 50%                                  |                                 |
| d. ACC/USB AF SQL                                           | Off (Open)                      |
| e. ACC/USB Beep/Speech                                      | Off                             |
| f. ACC/USB IF Output Level                                  | 50%                             |
| g. ACC MOD Level                                            | 50%                             |
| h. USB MOD Level                                            | 40 to 50%                       |
| i. DATA OFF MOD                                             | MIC,ACC                         |
| j. DATA MOD                                                 | USB                             |
| k. USB Serial Function CI-V                                 |                                 |
| I. USB SEND                                                 | RTS or DTR                      |
| m. USB Keying (CW)                                          | DTR                             |
| n. USB Keying (RTTY) DTR                                    |                                 |
| 5. Menu, Set, Connectors, CI-V:<br><i>i. CI-V Baud Rate</i> | Auto                            |
| ii. CI-V Address                                            | 94h                             |
| iii. CI-V Transceive                                        | Off                             |
| iv. CI-V USB Remote Transceiv                               | e 00h                           |
| v. CI-V Output (for ANT)                                    | Off                             |
| vi. CI-V USB Port                                           | Unlink Remote                   |
| vii. CI-V USB Baud Rate                                     | Auto                            |
| viii. CI-V USB Echo Back                                    | On                              |

**2. Download WSJT-X Users Guide** Check out the FT-8 Portion of the guide

- 3. Download WSJT-X Software
- 4. Setup WSJT-X

*Do Search for WSJT-X PrincetonPhysics* 

Review On-Line Users Guide for WSJT-X 2.5

*Start WSJT-X* – *Then at top of screen select:* 

View – Click on waterfall

Mode – Click on **FT-8** 

Decode – Click on Normal

At top of WSJT screen Click on FILE, then on Settings then on General

|                                                                       |                                                                                      |                                                                                              |                                                                                | 1                    |                                                |                                             |            |        |
|-----------------------------------------------------------------------|--------------------------------------------------------------------------------------|----------------------------------------------------------------------------------------------|--------------------------------------------------------------------------------|----------------------|------------------------------------------------|---------------------------------------------|------------|--------|
| Seneral                                                               | Radio                                                                                | Audio                                                                                        | Tx Macros                                                                      | Reporting            | Frequencies                                    | Colors                                      | Advanced   |        |
| Station                                                               | Details                                                                              |                                                                                              |                                                                                |                      |                                                |                                             |            |        |
| My Call:                                                              | KC1KVA                                                                               |                                                                                              | My Grid:                                                                       | FN32WF               | 🗌 AutoGri                                      | d IARU Regio                                | on: Regio  | n 2 🗸  |
| Message                                                               | generatio                                                                            | on for typ                                                                                   | e 2 compound                                                                   | d callsign hold      | ders: Full call                                | l in Tx3                                    |            | ~      |
| Display                                                               |                                                                                      |                                                                                              |                                                                                |                      |                                                |                                             |            |        |
| 24/20/20/20/20/20                                                     | t new peri                                                                           | iod decode                                                                                   | es at top                                                                      |                      |                                                |                                             | Font       |        |
| 🗌 Blank                                                               | c line bet                                                                           | ween deco                                                                                    | oding periods                                                                  | 5                    |                                                | Danad                                       | led Text F |        |
| _                                                                     |                                                                                      |                                                                                              |                                                                                |                      |                                                | Decou                                       | ieu iext r | OIL    |
| ✓ Disp                                                                | lay distar                                                                           | nce in mil                                                                                   | les                                                                            |                      |                                                |                                             |            |        |
| <u>20</u>                                                             | 10.732                                                                               |                                                                                              | les<br>Jency window                                                            |                      |                                                |                                             |            |        |
| Tx me                                                                 | essages to                                                                           | o Rx frequ                                                                                   | uency window                                                                   | status 🗌 Sho         | ow principal pre                               |                                             | of countr  | y name |
| Tx me                                                                 | DXCC, gri                                                                            | o Rx frequ                                                                                   | uency window                                                                   | status 🗌 Sho         | ow principal pre                               |                                             | of countr  | y name |
| <pre>✓ Tx me ✓ Show Behavior</pre>                                    | DXCC, gri                                                                            | o Rx frequ<br>id, and wo                                                                     | uency window                                                                   |                      | ow principal pre                               | efix instead                                | of countr  | y name |
| Tx me<br>Show<br>Behavio                                              | DXCC, gri<br>DXCC, gri<br>r<br>tor off at                                            | D Rx frequ<br>id, and wo                                                                     | uency window                                                                   | Enable               | 8 80 10                                        | efix instead<br>de features                 |            |        |
| Tx me Tx me Show Behavio                                              | DXCC, gri<br>DXCC, gri<br>r<br>tor off at                                            | o Rx frequ<br>id, and wo<br>startup<br>ns to last                                            | uency window<br>orked-before                                                   | Enable               | e VHF and submo                                | efix instead<br>de features                 |            |        |
| Tx me Tx me Show Behavior Monit Monit                                 | DXCC, gri<br>DXCC, gri<br>r<br>tor off at                                            | o Rx frequ<br>id, and wo<br>t startup<br>ns to last<br>on call se                            | uency window<br>orked-before<br>t used freque                                  | Enable<br>Ency Allow | e VHF and submo                                | efix instead<br>de features<br>hanges while |            |        |
| <pre>✓ Tx me ✓ Show Behavior Monit Monit Monit ✓ Doub ✓ Disat</pre>   | DXCC, gri<br>DXCC, gri<br>r<br>tor off at<br>tor returr<br>le-click c                | o Rx frequ<br>id, and wo<br>startup<br>ns to last<br>on call se<br>cer sendir                | uency window<br>orked-before<br>t used freque<br>ets Tx enable                 | Enable<br>Ency Allow | e VHF and submo<br>Tx frequency cl<br>e decode | efix instead<br>de features<br>hanges while |            |        |
| <pre>✓ Tx me ✓ Show Behavion Monit Monit ✓ Doub ✓ Disat ✓ Call:</pre> | essages to<br>DXCC, gri<br>r<br>tor off at<br>tor returr<br>le-click o<br>ple Tx aft | o Rx frequ<br>id, and wo<br>t startup<br>ns to last<br>on call se<br>ter sendir<br>rces Call | uency window<br>orked-before<br>t used freque<br>ets Tx enable<br>ng 73<br>1st | Enable<br>Ency Allow | e VHF and submo<br>Tx frequency cl<br>e decode | efix instead<br>de features<br>hanges while | transmitt  | ing    |

#### Then click on RADIO

| General Radio Audio Tx Macros Rep         | orting Frequencies Colors Advanced     |
|-------------------------------------------|----------------------------------------|
| Rig: Icom IC-7300                         | ✓ Poll Interval: 1 s                   |
| CAT Control                               | D VOX                                  |
| Serial Port: COM3 ~                       |                                        |
| Baud Rate: 9600 V                         | Port: COM3 🗸                           |
| Data Bits                                 | Transmit Audio Source                  |
| ● Default ○ Seven ○ Eight                 | Mode<br>None USB  Data/Pkt             |
| Stop Bits                                 | Split Operation<br>None O Rig  Fake It |
| Handshake  Default None XON/XOFF Hardware |                                        |
| Force Control Lines                       | Test CAT Test PTT                      |

Then click on Audio

| General Radio Audio Tx Macros Rej                                             | oorting Frequencies Colors Advanced                                        |
|-------------------------------------------------------------------------------|----------------------------------------------------------------------------|
| Rig: Icom IC-7300                                                             | ✓ Poll Interval: 1 s                                                       |
| CAT Control<br>Serial Port: COM3<br>Serial Port Parameters<br>Baud Rate: 9600 | PTT Method<br>VOX O DTR<br>CAT O RTS<br>Port: COM3                         |
| Data Bits<br>Default                                                          | Transmit Audio Source<br>Rear/Data  Front/Mic<br>Mode                      |
| Stop Bits                                                                     | ○ None ○ USB ● Data/Pkt       Split Operation       ○ None ○ Rig ● Fake It |
| Handshake                                                                     | Test CAT Test PTT                                                          |

### 5. WSJT-X Screens

#### Main Screen

Click on a CQ entry to initiate a response

 $\Box$   $\times$ 

\_

SJT-X v2.5.4 by K1JT, G4WJS, K9AN, and IV3NWV

File Configurations View Mode Decode Save Tools Help

|                                                                                                    |                                                                                                    |                                                                                                    |                                                                                                    | Band Activity                    |           |              |                |              |                       |                                                                                                    | Rx Frequency                                         |          |         |       |
|----------------------------------------------------------------------------------------------------|----------------------------------------------------------------------------------------------------|----------------------------------------------------------------------------------------------------|----------------------------------------------------------------------------------------------------|----------------------------------|-----------|--------------|----------------|--------------|-----------------------|----------------------------------------------------------------------------------------------------|------------------------------------------------------|----------|---------|-------|
| UTC                                                                                                    | dB                                                                                                    | DT                                                                                                    | Freq                                                                                                    | Message                          |           |              | UTC            | : dB         | DT                    | Freq                                                                                                    | Message                                              |          |         |       |
| 163445                                                                                                    | -2                                                                                                    | 0.1                                                                                                    | 948 ~                                                                                                    | CQ W8KF EN81<br>AD8HK AC9HP EM69 | U.S.A.    | ^            | 16351<br>16353 | 5 14<br>0 Tx |                       | 2300 ~                                                                                                    | CQ HI8ARJ FK48<br>HI8ARJ KC1KVA FN32                 | Dominic  | an Rep. | ^     |
| and the second second second second second second second second second second second second second second second                                                                                                    |                                                                                                    |                                                                                                    |                                                                                                    | CQ MODHO 1091                    | England   |              | 16354          |              | 0.1                   | 2303 ~                                                                                                    | The second second second second second second second |          |         |       |
|                                                                                                    |                                                                                                    |                                                                                                    |                                                                                                    | CQ WYOV EN12                     | U.S.A.    |              | 16360          |              | 0.0                   | and the second second se | HI8ARJ KC1KVA R+04                                   |          |         |       |
| Turner and the second second                                                                                                    |                                                                                                    | and the second second                                                                                                    | and the second second second                                                                                     | CQ F1DXP JN05<br><> DL1ASR J051  | France    |              | 16361          |              | 0.2                   |                                                                                                    | KC1KVA HI8ARJ RR73<br>HI8ARJ KC1KVA 73               |          |         |       |
| A STATE OF A STATE OF A STATE OF A STATE OF A STATE OF A STATE OF A STATE OF A STATE OF A STATE OF A STATE OF A                                                                                                    |                                                                                                    |                                                                                                    |                                                                                                    | SX338M <> RR73                   |           |              | 16364          |              | 0.2                   |                                                                                                    | CO HISARJ FK48                                       | Dominic  | an Don  |       |
| and the second second second second second second second second second second second second second second second                                                                                                    |                                                                                                    |                                                                                                    |                                                                                                    | VK2LAW DL1MKW J040               |           |              | 16371          |              | and the second second |                                                                                                    | WI4B HI8ARJ +21                                      | DOMITHIC | ан кер. |       |
| summittee and a second second s                                                                                                    |                                                                                                    |                                                                                                    |                                                                                                    | CQ MUOFAL IN89                   | Guernsey  |              | 16374          |              |                       |                                                                                                    | WI4B HI8ARJ RR73                                     |          |         |       |
|                                                                                                    |                                                                                                    |                                                                                                    |                                                                                                    | VK2LAW K6EU -09                  | odernisey |              | 100,00         | -            | 0.2                   | 2000                                                                                                    | NITE HIDRIG MUD                                      |          |         |       |
| interest on the second second second                                                                                                    | Contraction of the local division of the local division of the loc | and the second second se | and the second second second second second second second second second second second second second second second | CQ EA1DR IN82                    | Spain     |              |                |              |                       |                                                                                                    |                                                      |          |         |       |
|                                                                                                    |                                                                                                    | and a second                                                                                                    |                                                                                                    | TK5IH NF4A -07                   | Sparin    |              |                |              |                       |                                                                                                    |                                                      |          |         |       |
| - 22 Control Control C |                                                                                                    |                                                                                                    |                                                                                                    | N2KI KA0BOJ +14                  |           |              |                |              |                       |                                                                                                    |                                                      |          |         |       |
| Address of the second second s |                                                                                                    |                                                                                                    |                                                                                                    | CQ N6HEK DM14                    | U.S.A.    |              |                |              |                       |                                                                                                    |                                                      |          |         |       |
| A DESCRIPTION OF A DESCRIPTION OF A DESC |                                                                                                    |                                                                                                    |                                                                                                    | CQ CO2JD EL83                    | Cuba      |              |                |              |                       |                                                                                                    |                                                      |          |         |       |
|                                                                                                    |                                                                                                    |                                                                                                    |                                                                                                    | ISØAEL K5DZY RR73                |           |              |                |              |                       |                                                                                                    |                                                      |          |         |       |
| 163500 -                                                                                                    | -12                                                                                                    | 0.2                                                                                                    | 1110 ~                                                                                                    | CQ WBOMH DN70                    | U.S.A.    |              |                |              |                       |                                                                                                    |                                                      |          |         |       |
| 163500                                                                                                    | 1                                                                                                    | 0.1                                                                                                    | 511 ~                                                                                                    | F5CT WOAV R-06                   |           |              |                |              |                       |                                                                                                    |                                                      |          |         |       |
| 163500                                                                                                    | -9                                                                                                    | 0.1                                                                                                    | 2224 ~                                                                                                    | IK8ERL J79WTA -11                |           |              |                |              |                       |                                                                                                    |                                                      |          |         |       |
| 163500 -                                                                                                    | -24                                                                                                    | 0.1                                                                                                    | 419 ~                                                                                                    | TK5IH KD4CJO R-13                |           |              |                |              |                       |                                                                                                    |                                                      |          |         |       |
| 163500                                                                                                    | -4                                                                                                    | 0.3                                                                                                    | 940 ~                                                                                                    | KF5WCP KF5TVG EM26               | 5         |              |                |              |                       |                                                                                                    |                                                      |          |         |       |
| 163515                                                                                                    | 22                                                                                                    | 0.1                                                                                                    | 518 ~                                                                                                    | EB5A K5AKM R-11                  |           |              |                |              |                       |                                                                                                    |                                                      |          |         |       |
| 163515                                                                                                    | 1000                                                                                                    |                                                                                                    | and a statute of the                                                                                             | N6DN WD3NA +02                   |           |              |                |              |                       |                                                                                                    |                                                      |          |         |       |
| - Construction of the second second s | 1001010                                                                                                    | and the second second                                                                                                    |                                                                                                    | CQ HI8ARJ FK48                   | Dominicar | n Rep.       |                |              |                       |                                                                                                    |                                                      |          |         |       |
| 1 1 1 1 1 1 1 1 1 1 1 1 1 1 1 1 1 1 1                                                                                                    |                                                                                                    |                                                                                                    |                                                                                                    | J69DS AA6DW CM94                 |           |              |                |              |                       |                                                                                                    |                                                      |          |         |       |
| and the second second second second                                                                                                    |                                                                                                    |                                                                                                    | and the second second second second                                                                              | WØAV F5CT RR73                   | 201020020 |              |                |              |                       |                                                                                                    |                                                      |          |         |       |
| and the second second se                                                                                                    |                                                                                                    |                                                                                                    |                                                                                                    | CQ DX N5ZY EM15                  | U.S.A.    |              |                |              |                       |                                                                                                    |                                                      |          |         |       |
|                                                                                                    |                                                                                                    |                                                                                                    |                                                                                                    | CQ N5IF EM11                     | U.S.A.    |              |                |              |                       |                                                                                                    |                                                      |          |         |       |
| 163515                                                                                                    |                                                                                                    | and the second second                                                                                                    |                                                                                                    | CQ COSLY FL20                    | Cuba      | ~            |                |              |                       |                                                                                                    |                                                      |          |         | ~     |
| CQ only                                                                                                    | _                                                                                                    |                                                                                                    | QSO                                                                                                    |                                  | Monitor   | Erase        | De             | code         |                       | Enable Tx                                                                                                    | Halt TX                                              | Tune     |         | Menus |
| <u> </u>                                                                                                    |                                                                                                    |                                                                                                    | 1.50                                                                                                    |                                  |           |              | -              |              |                       |                                                                                                    |                                                      |          |         |       |
| 12m                                                                                                    | ~                                                                                                    | S                                                                                                    | 24.9                                                                                                    | 915 000                          | even/1st  | Hold Tx Freq | -              |              |                       | Generate :                                                                                                    | std Meas                                             | Next     | NOW     | Pwr   |
| -                                                                                                    |                                                                                                    | _                                                                                                    |                                                                                                    | TX                               | 2300 Hz ≑ |              |                |              |                       |                                                                                                    | sta hispi                                            |          |         | _     |
| Г                                                                                                    |                                                                                                    |                                                                                                    | DX Call                                                                                                    | DX Grid                          |           |              | СП             | SARJ KO      | 1KVA                  | FN32                                                                                                    |                                                      | 0        | TX 1    |       |
| -80                                                                                                    | [                                                                                                    |                                                                                                    | HISARJ                                                                                                    | FK48 Rx                          | 2303 Hz 🛟 |              | HI             | SARJ KO      | 1KVA                  | +04                                                                                                    |                                                      | 0        | TX 2    |       |
| -60                                                                                                    |                                                                                                    | Az                                                                                                    | : 177                                                                                                    | 1635 mi Re                       | eport 4 😫 |              | н              | SARJ KO      | 1KVA                  | R+04                                                                                                    |                                                      | 0        | Тх З    | -     |
| -40                                                                                                    | [                                                                                                    | LO                                                                                                    | okup                                                                                                    | Add 🖂 Au                         | ito Seq   | 🖂 call 1st   | н              | SARJ KO      | 1KVA                  | RR73                                                                                                    |                                                      |          | Tx 4    | -     |
| -20                                                                                                    |                                                                                                    |                                                                                                    |                                                                                                    |                                  |           |              | E E            | ISARJ K      |                       | 73                                                                                                    | ~                                                    |          | TX 5    |       |
| E,                                                                                                    |                                                                                                    |                                                                                                    |                                                                                                    | Dec 04                           |           |              |                |              |                       |                                                                                                    |                                                      |          |         | -     |
| 0 dB                                                                                                    |                                                                                                    |                                                                                                    | 16:3                                                                                                    | 38:40                            |           |              | [C(            | KC1KV/       | FN32                  | 90 <b>-</b>                                                                                                    |                                                      | ۲        | TX 6    | -     |
| <i>v</i> .                                                                                                    |                                                                                                    |                                                                                                    | FT8                                                                                                    | Last TX: HTRARJ KC1              | KVA 73 14 | -101         |                |              |                       |                                                                                                    |                                                      |          | 0/1E UF | +10m  |

|                                                                                                    |                        |                                                                                                    |              |               |                 | e-1      |         |          |    |
|----------------------------------------------------------------------------------------------------|------------------------|----------------------------------------------------------------------------------------------------|--------------|---------------|-----------------|----------|---------|----------|----|
| eneral                                                                                                    | Radio                  | Audio                                                                                                    | Tx Macros    | Reporting     | Frequencies     | Colors   | Advance | ed       |    |
| Decode                                                                                                    | Highlight              | ling                                                                                                    |              |               |                 |          |         |          |    |
|                                                                                                    |                        |                                                                                                    |              |               |                 |          |         |          | _  |
| The second second second second second second second second second second second second second second second se                                                                                                    |                        | message                                                                                                    | [f/g unset]  |               |                 |          |         |          |    |
|                                                                                                    | PARTY OF A PROPERTY OF | Contraction of the local division of the local division of the loc | and [f/g uns | et1           |                 |          |         |          |    |
| and the second second second second second second second second second second second second second second second                                                                                                    |                        | e [f/g u                                                                                                    |              | seej          |                 |          |         |          |    |
| and the second second se |                        | NAMES OF TAXABLE PARTY OF TAXABLE PARTY.                                                                                                    | d [f/g unset | t1            |                 |          |         |          |    |
|                                                                                                    |                        | ne [f/g u                                                                                                    |              |               |                 |          |         |          |    |
|                                                                                                    |                        |                                                                                                    | nd [f/g unse | et]           |                 |          |         |          |    |
| V New                                                                                                    | DXCC [                 | f/g unset                                                                                                    | t]           |               |                 |          |         |          |    |
|                                                                                                    |                        |                                                                                                    | f/g unset]   |               |                 |          |         |          |    |
|                                                                                                    |                        | f/g unset                                                                                                    |              |               |                 |          |         |          |    |
| the state of the state of the state of the                                                                                                    |                        |                                                                                                    | f/g unset]   |               |                 |          |         |          |    |
|                                                                                                    |                        | /g unset                                                                                                    |              |               |                 |          |         |          |    |
|                                                                                                    |                        |                                                                                                    | f/g unset]   |               |                 |          |         |          |    |
|                                                                                                    |                        | b/g unse<br>age [f/g                                                                                                    |              |               |                 |          |         |          |    |
| and a second second second second second second second second second second second second second second second                                                                                                    |                        |                                                                                                    | e [f/g unset | F1            |                 |          |         |          |    |
|                                                                                                    | III SMILL CCC          | 11103348                                                                                                    | e [178 unse  | - J           |                 |          |         |          | _  |
|                                                                                                    |                        |                                                                                                    |              | Reset Highlig | hting           |          |         |          |    |
| 🗌 Highi                                                                                                    | light by N             | Mode                                                                                                    |              |               |                 |          | Rescan  | ADIF LO  | og |
| Only                                                                                                    | grid Fiel              | lds sought                                                                                                    | t            |               |                 |          |         |          |    |
| Inclu                                                                                                    | ude extra              | WAE entit                                                                                                    | ties         |               |                 |          |         |          |    |
| Loghook                                                                                                    | of the W               | orld liser                                                                                                    | Validation   |               |                 |          |         |          |    |
| COBDOOK                                                                                                    | or the W               | 0, 10 0301                                                                                                    |              |               |                 |          |         |          | _  |
| Users C                                                                                                    | SV file U              | RL:                                                                                                    | https://     | lotw.arrl.org | /lotw-user-acti | vity.csv | F       | etch Now | N  |
|                                                                                                    |                        |                                                                                                    |              |               |                 |          |         |          |    |

## Waterfall enable with "View" (top menu)

| Contro  | ls      | 500        |          | 1(         | 000                   |        | 1500       | i i i | 20       | 000                                     | 1        | 25 | 500       |    |
|---------|---------|------------|----------|------------|-----------------------|--------|------------|-------|----------|-----------------------------------------|----------|----|-----------|----|
| 7:05:15 | 12m     | *          |          |            |                       |        |            |       | -        | 8829585<br>8589958                      |          |    | *         |    |
| 7:04:45 | 992m    |            |          | 1944<br>10 | - <b>B</b> - <b>B</b> | 醫療     |            |       | -        | 1                                       |          |    | pt.       | 2  |
| 7:04:15 | an .    |            |          | <b>13</b>  | 8:18                  |        |            | * 3   | 2        | 1 13 <sup>1-</sup><br>21-2 <sup>1</sup> | <b>新</b> | à  |           |    |
|         |         |            |          |            |                       |        |            |       |          |                                         |          |    |           |    |
|         |         | - <u> </u> |          |            | MΛ                    |        |            |       |          |                                         | m h      | 1  |           |    |
|         | Bins/Pi | xel 4 🔹    | Start 10 |            | Palette               | Adjust | Flatten [  |       | La bacan | Hittassia                               | 11111    |    | Spec 30 % | ÷] |
|         | Split   | 2500 Hz 😂  | N Avg 2  | +          | Digipan               | ~      | Cumulative |       |          | 1.1.1.1.1.1                             |          |    | Smooth 1  | ÷. |

| KE4EM      | R   | OBER | π  |    |     |    |    | EM | 74 |    |    |     |      |      | 0 | .1 ~  | 1200      | Unite | d Sta | ates   |     |      | / G/ | A V   | 5  | $\sim$ | 8 | $\sim$ | NA ~  |               |
|------------|-----|------|----|----|-----|----|----|----|----|----|----|-----|------|------|---|-------|-----------|-------|-------|--------|-----|------|------|-------|----|--------|---|--------|-------|---------------|
| New Band   | -   | Name | 8  |    | QTH | 1  |    | Gr | id |    | Co | omm | nent | 5    | F | PWR   | Time      |       | Cour  | ntry M | Nam | e    | S    | State | C  | Q      | П | ΓU     | Cont. | - 100 State - |
| FT8 Band : | 160 | 80   | 60 | 40 | 30  | 20 | 17 | 15 | 12 | 10 | 6  | 4   | 2    | #    | 1 | FT4 B | Band : 10 | 50 80 | 60    | 40     | 30  | 20 1 | 7 1  | 5 12  | 10 | 6      | 4 | 2      | #     | √ Wrk         |
| Callsign : |     |      |    | -  |     |    |    |    |    |    |    |     |      | 1    | 1 | Call  | lsign :   |       |       |        |     |      |      |       |    |        |   |        | 0     | ✓ Cfm         |
| DXCC:      | 1   | 1    | ~  | 1  | 1   | 1  | 1  | 1  | 1  | 1  | 1  |     |      | 7065 | 1 | D     | xcc :     |       |       |        |     |      |      |       |    |        |   |        | 0     | 1             |
| US State : | 1   | 1    | 1  | 1  | 1   | 1  | 1  | 1  | ~  | 1  | ~  |     |      | 245  | 1 | US S  | state :   |       |       |        |     |      |      |       |    |        |   |        | 0     | 1             |

#### JT Alert Callsign Window

| U.S.A.  | KA0BOJ B4<br>U.S.A. | J79WTA B473<br>Dominica | N2EDU B4 CU7A<br>U.S.A. Azore |        | EA4DB CO J691<br>Spain St. Lu |                                       | G4NXG/M CQ<br>England |     |
|---------|---------------------|-------------------------|-------------------------------|--------|-------------------------------|---------------------------------------|-----------------------|-----|
| E2YWB 😳 | W7RIT WA            |                         | F B4 CT1DHX 🖉                 |        | HYG KS EC1CS                  | 1 1 1 1 1 1 1 1 1 1 1 1 1 1 1 1 1 1 1 |                       | 2JD |
| lexico  | U.S.A.              | U.S.A. U.S.A.           | S.A. Portugal                 | U.S.A. | U.S.A. Spain                  | Brazil                                | Spain Cu              | ıba |
|         |                     |                         |                               |        |                               |                                       |                       |     |
|         |                     |                         |                               |        |                               |                                       |                       |     |
|         |                     |                         |                               |        |                               |                                       |                       | _   |

| 6. Time.is                 | <i>Check your time sync delta.</i> >1.5 seconds is problem Which will be red flagged on mail WSJT screen.                                |
|----------------------------|----------------------------------------------------------------------------------------------------|
| 7. Sync your clock         | Net Time, Dimension 4, or Meinberg NTP                                                                                                   |
| 8. Time to Test Your Setup | <i>WSJT-X and transceiver now have preliminary setup</i><br><i>Solve any configuration and test problems before</i><br><i>continuing</i> |
|                            | CAT and PTT Test buttons on WSJT should work.<br>Test Cat should turn Green, PTT Should turn Red                                         |

- 9. Load & setup JT Alert if Wanted Online: HamApps.com
- **10.** Auto ACLog Interface Allows automatic logging to ACLog

## *11.* **JT Alert Messaging** Message your FT- Contacts

| Messaging       | >                                     |
|-----------------|---------------------------------------|
|                 | K5AKM 17:53 utc                       |
| QSO Logged      | d - Thanks - Mert Kenniston KC1KVA 73 |
| K5AKM 17:54 utc |                                       |
| Thanks !        |                                       |
|                 |                                       |
|                 |                                       |
|                 |                                       |
|                 | Send                                  |
|                 | Send<br>ONLINE                        |
|                 |                                       |
|                 | ONLINE                                |

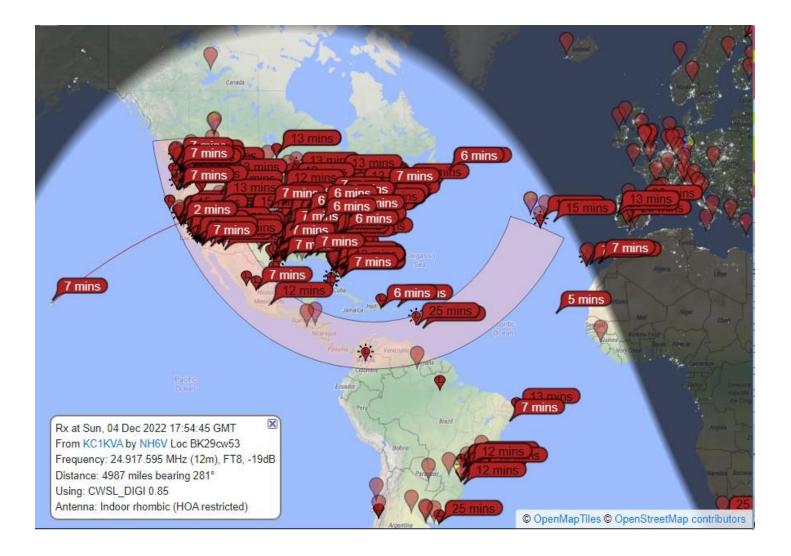

| 12. | PSK Reporter         | See who received your signals             |
|-----|----------------------|-------------------------------------------|
| 13. | QRZ                  | For more detail on your contacts          |
| 14. | Upload to QRZ & LOTW | Save from wsjt log.adi to LOTW and/or QRZ |